## SAP ABAP table V\_USRM0\_R {Generated Table for View}

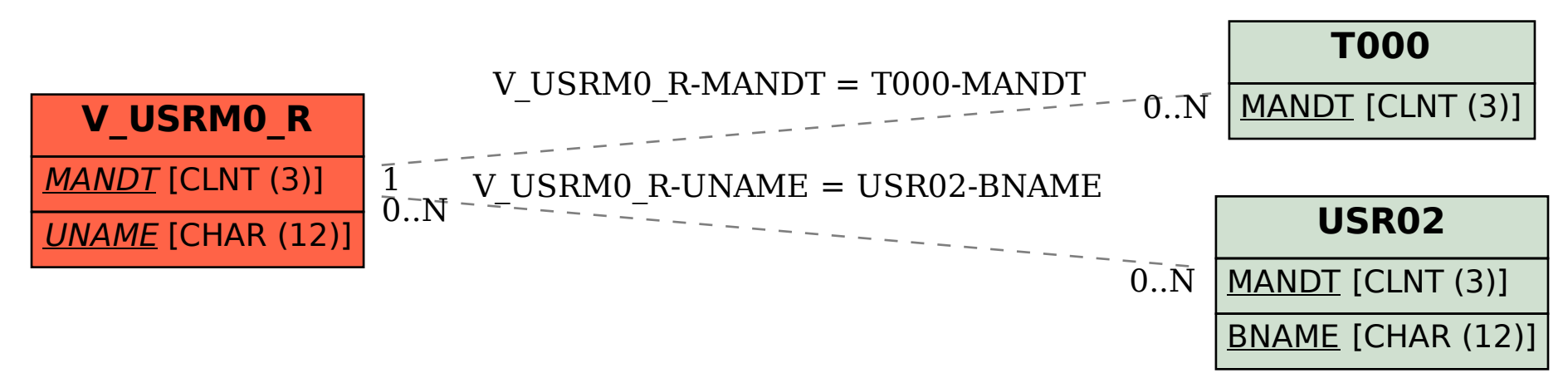